## TUTORIAL EXERCISE PACKAGE - 2013

## MATH1015 - BIOSTATISTICS

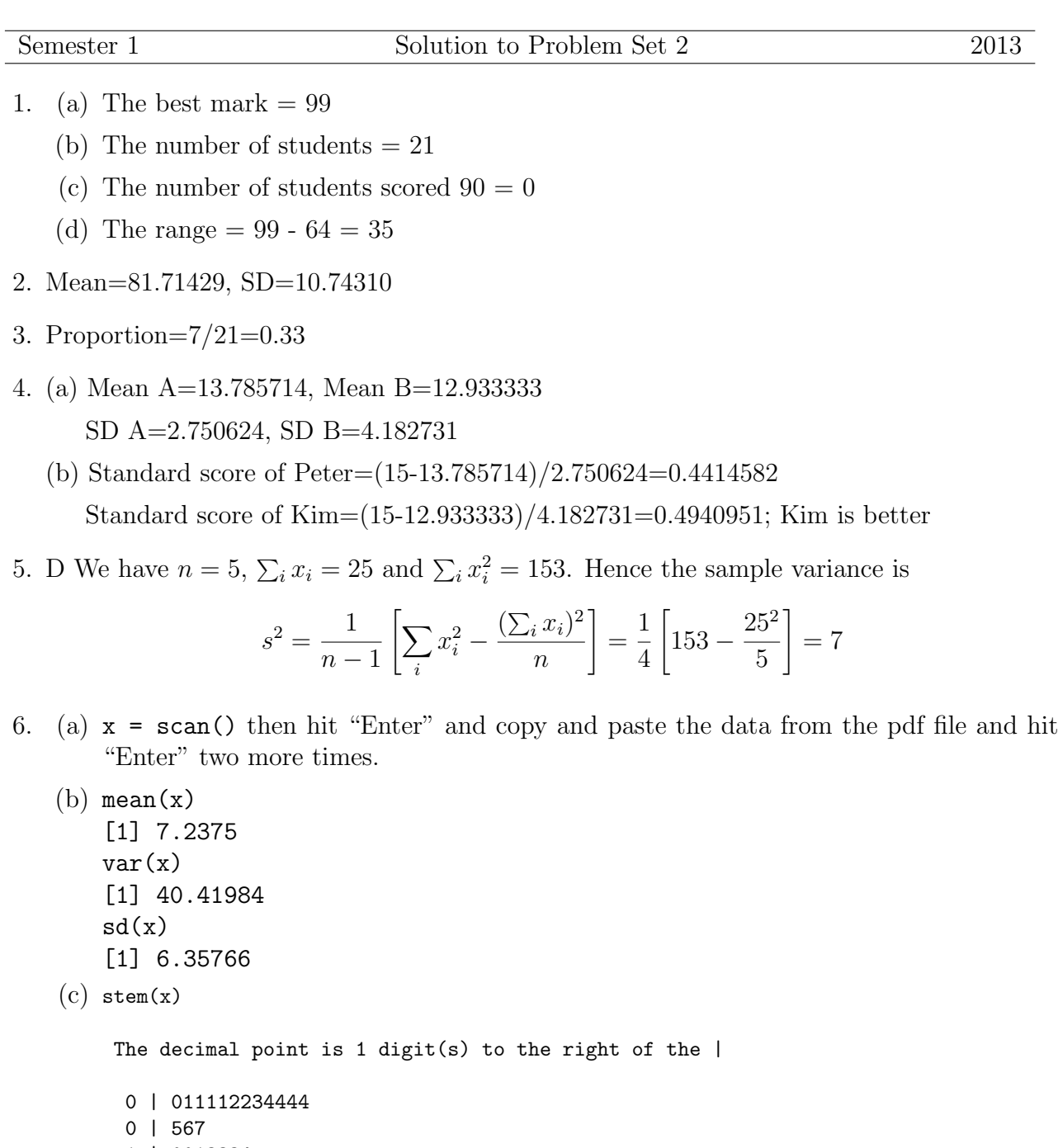

```
1 | 0013334
 1 |
 2 | 13
stem(x, scale = 2)The decimal point is 1 digit(s) to the right of the |
 0 | 011112234444
  0 | 567
 1 | 0013334
 1 |
 2 | 13
```
stem $(x, scale = 5)$ The decimal point is at the |  $0 \mid 2$ 1 | 00248 2 | 4 3 | 478 4 | 119 5 | 7 6 | 7 | 3 8 | 9 | 99 10 | 8 11 | 12 | 89 13 | 0 14 | 4 15 | 16 | 17 | 18 | 19 | 20 | 21 | 0 22 | 23 | 0

The scale command makes the ratio of the height to the width of the stem-and-leaf plot approximately equal to the scale factor.

7. > dat = read.table(file=url("http://www.maths.usyd.edu.au/math1015/r/hospital.txt"),skip=1) > dat

```
> stay
[1] 5 10 6 11 5 14 30 11 17 3 9 3 8 8 5 5 7 4 3 7 9 11 11 9 4
> fivenum(stay) #(b) the 5 no. are min Q1 median Q3 max. Median=8
[1] 3 5 8 11 30
> var(stay) #(b)
[1] 32.66667
> sd(stay) #(b)
[1] 5.715476
> hist(stay) #(c)
```
**Histogram of stay**

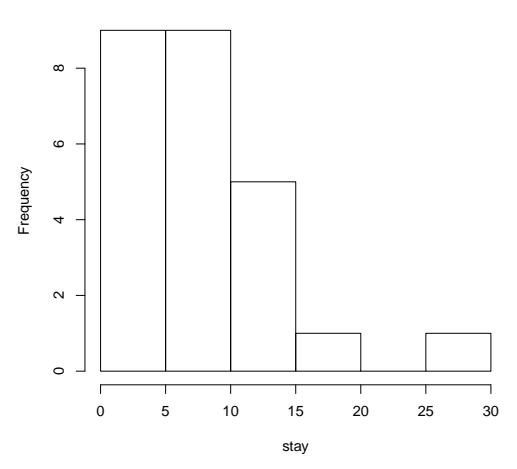

The distribution is right skewed.

## **Problem Set 2:**

- 1. Median=4.50; Quartiles = 2.10, 11.80, IQR = 11.80-2.10=9.70, *LT* = 2*.*10 *−* 1*.*5 *×* 9*.*70 = *−*12*.*45*, UT* = 11*.*80 + 1*.*5 *×* 9*.*70 = 26*.*35. The data set has no outliers.
- 2. boxplot(x, horizontal =  $T$ )

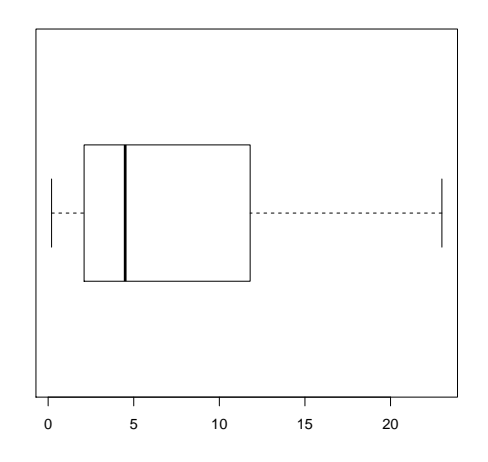

- 3.  $\bar{x} 2s = 7.237 2 \times 6.35766 = -5.48; \ \bar{x} + 2s = 7.237 2 \times 6.35766 = 19.96.$ The proportion is 22*/*24 or approx 92%*.*
- 4. The plot below was generated using the following commands:

x=c(7.3,1.2,4.9,5.7,13.0,1.0,3.7,0.2,10.8,1.0,2.4,12.8,1.4,14.4,1.8, 9.9,3.4,3.8, 9.9,4.1,4.1,23.0,21.0,12.9) hist(x,breaks=c(0,3,6,9,12,15,18,21,24),xlim=c(0,25), xaxp=c(0,24,8))

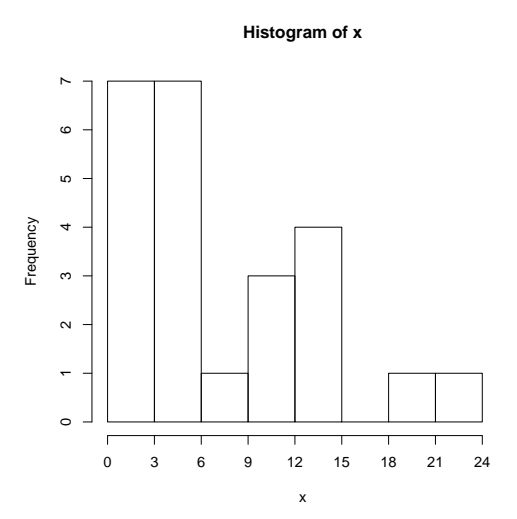